## 参加方法詳細

・ブラウザ版は、google crome か、microsoft edge のみとなります。

上記の2つのブラウザでない場合は、ダウンロードしていただくか、別途 teams アプリをダウンロードしてくださ い。

PC の場合

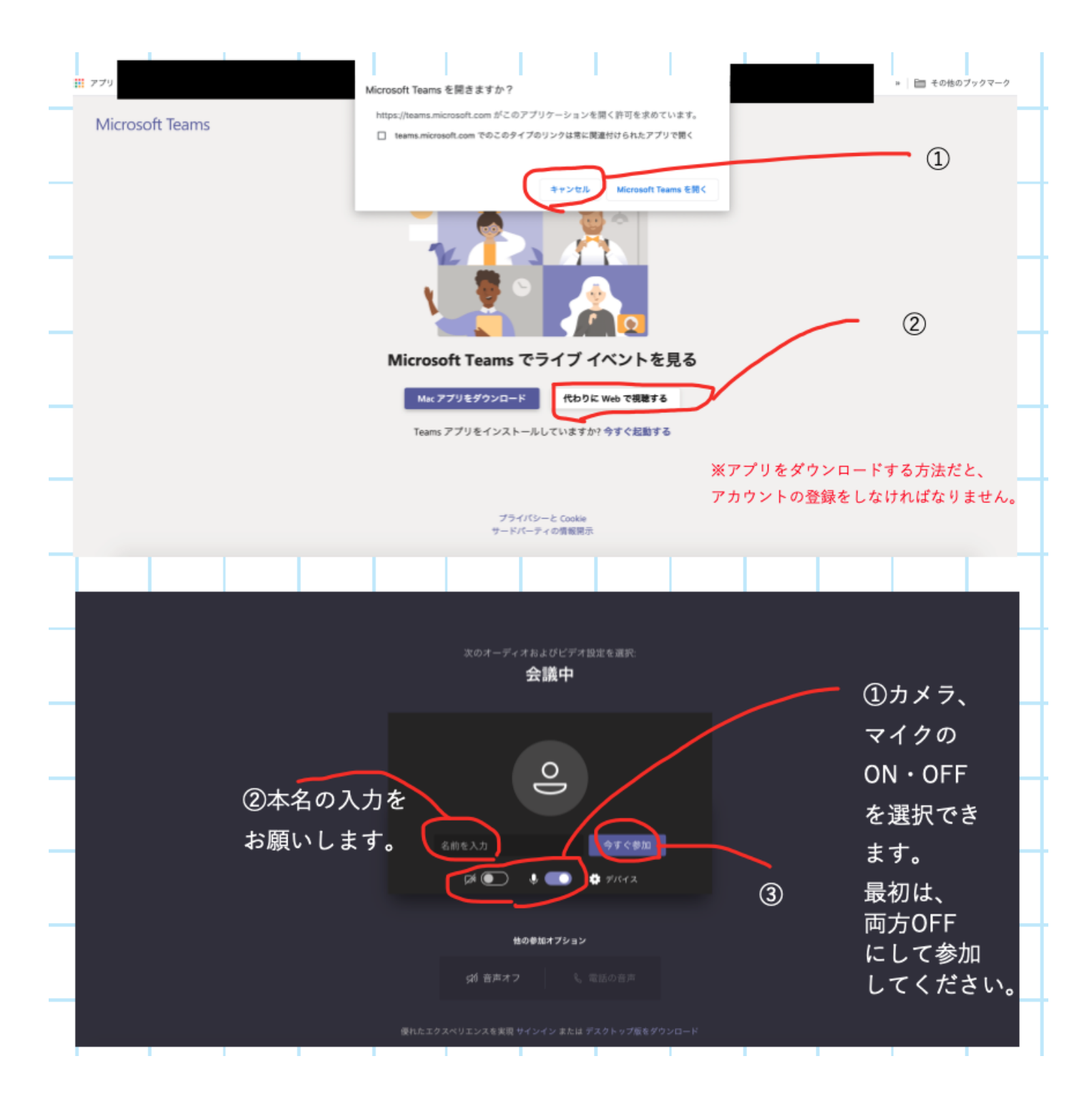

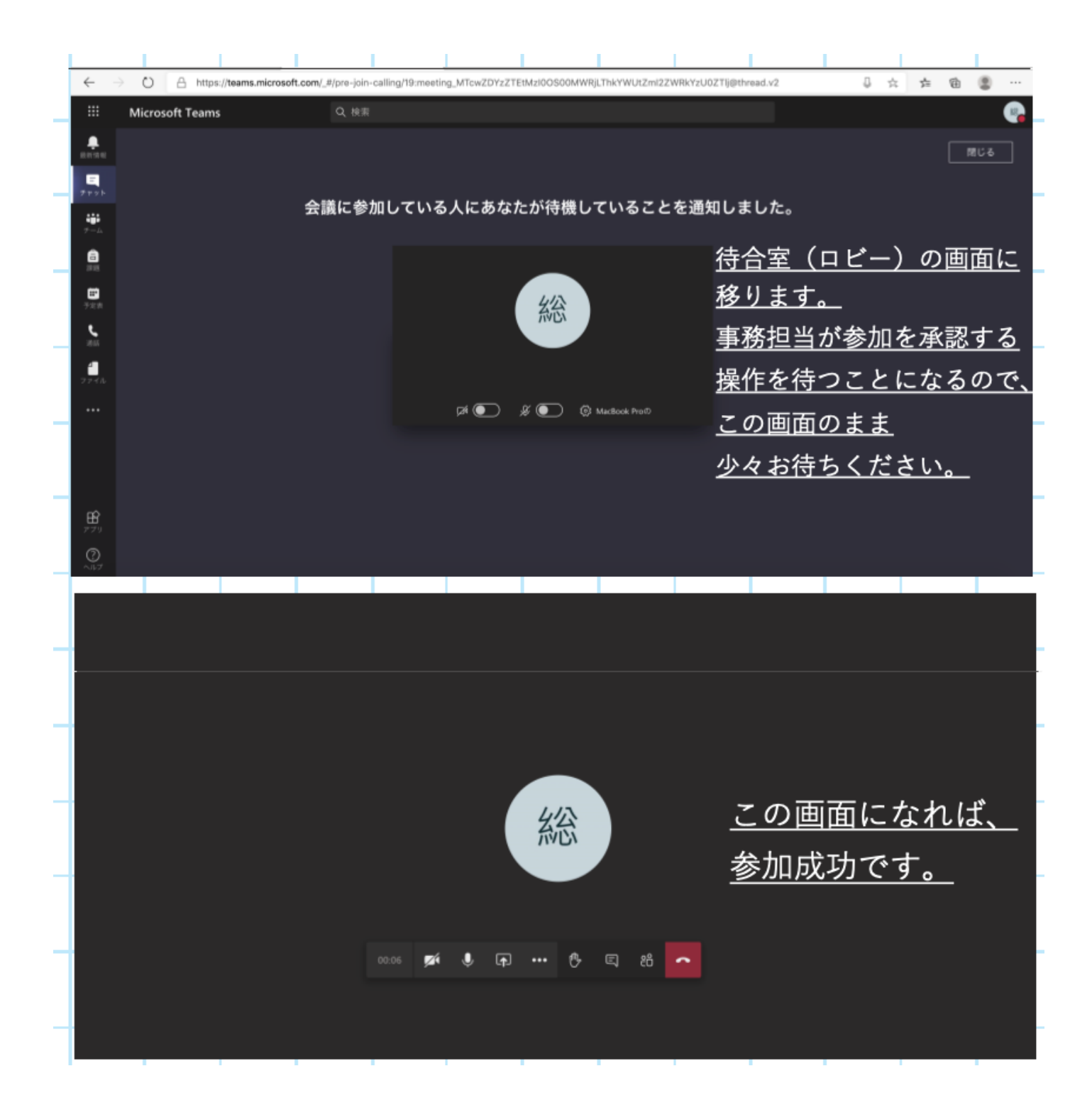

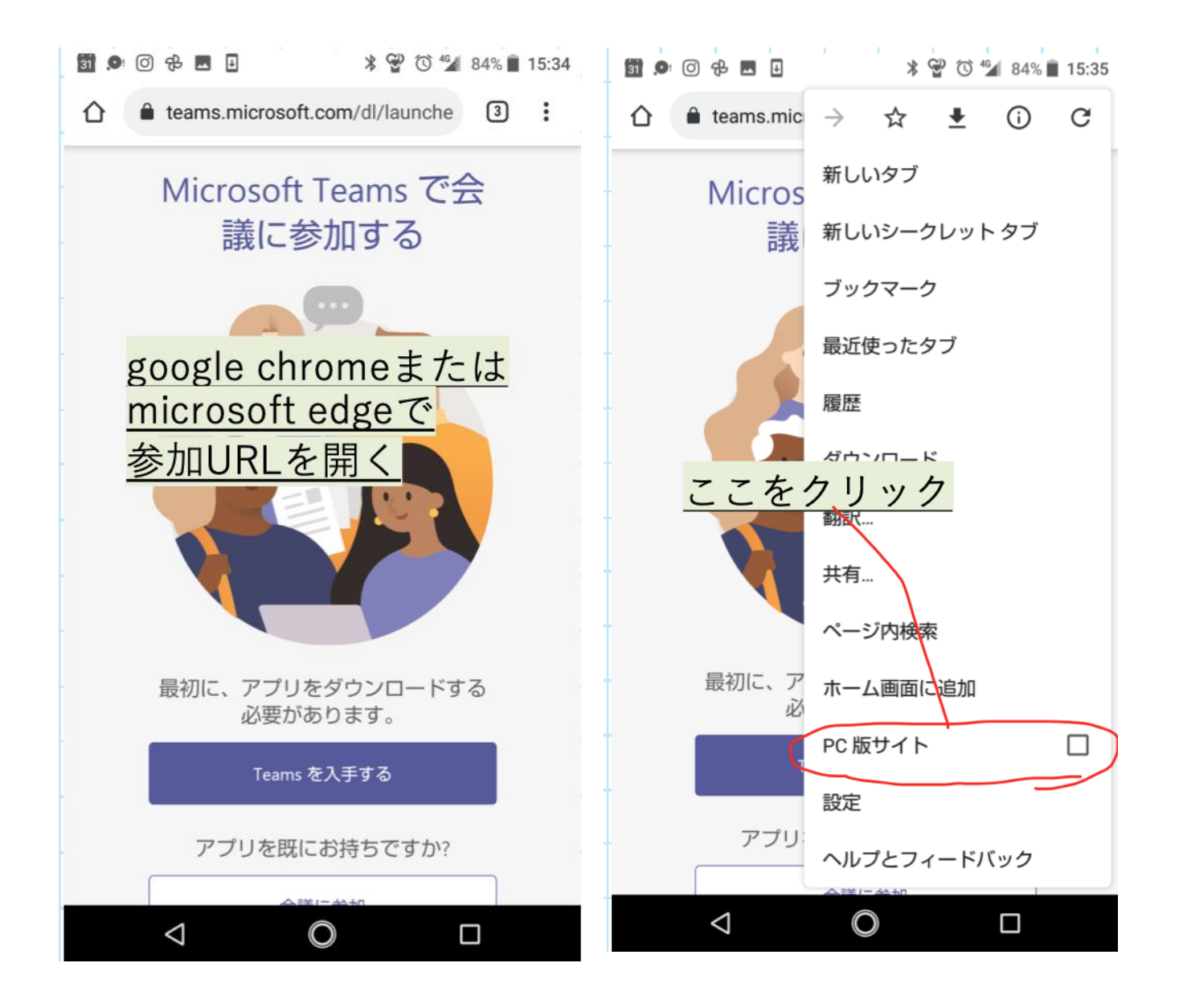

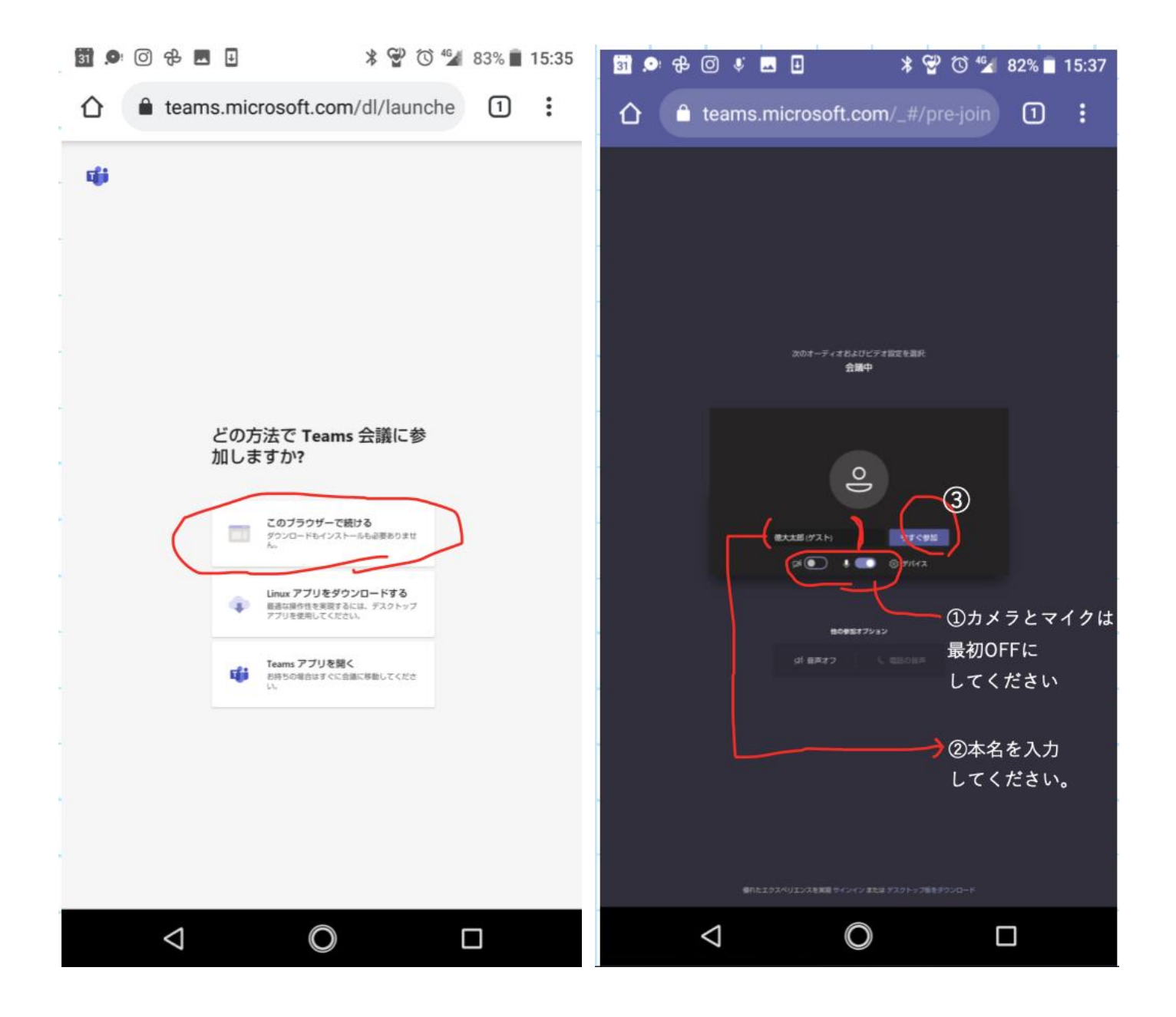

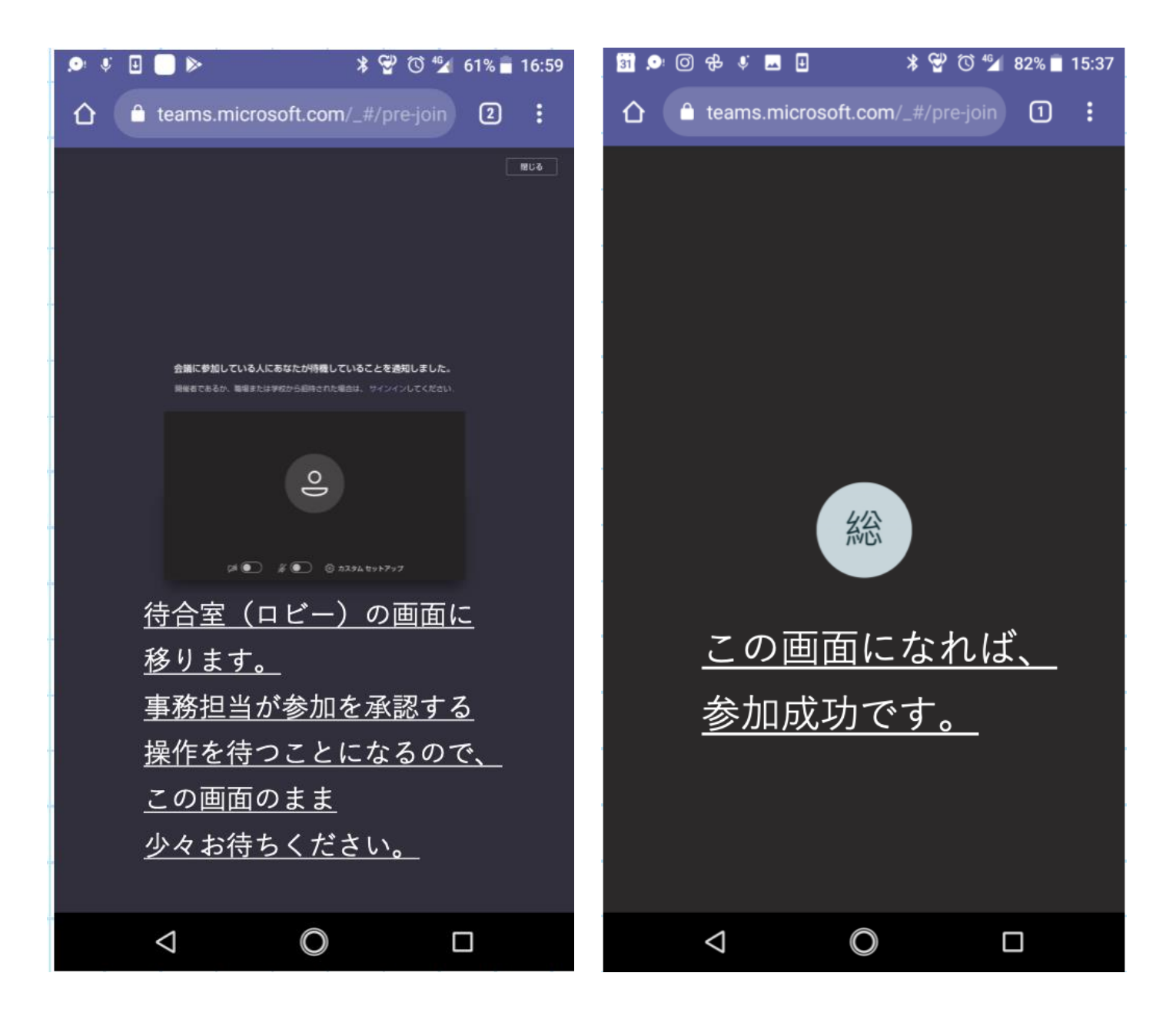